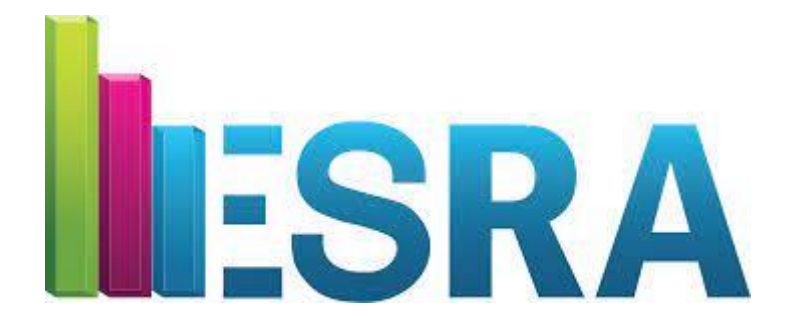

## **European Survey Research Association 9th Biennial Conference - 2021**

### **Moderator Script**

# **Moderator Script**

#### *General remarks:*

*ESRA 2021 has five main tracks which are all sponsored. Please include the Sponsor Name of the allocated sponsor to your Introduction (see script). You can find the tracks in the conference program so you know which Sponsor to include. You can find the program by clicking the 'Dashboard tab' in the navigation bar of the Scoocs platform. You can also visit the sponsor's booth to get to know the sponsor.*

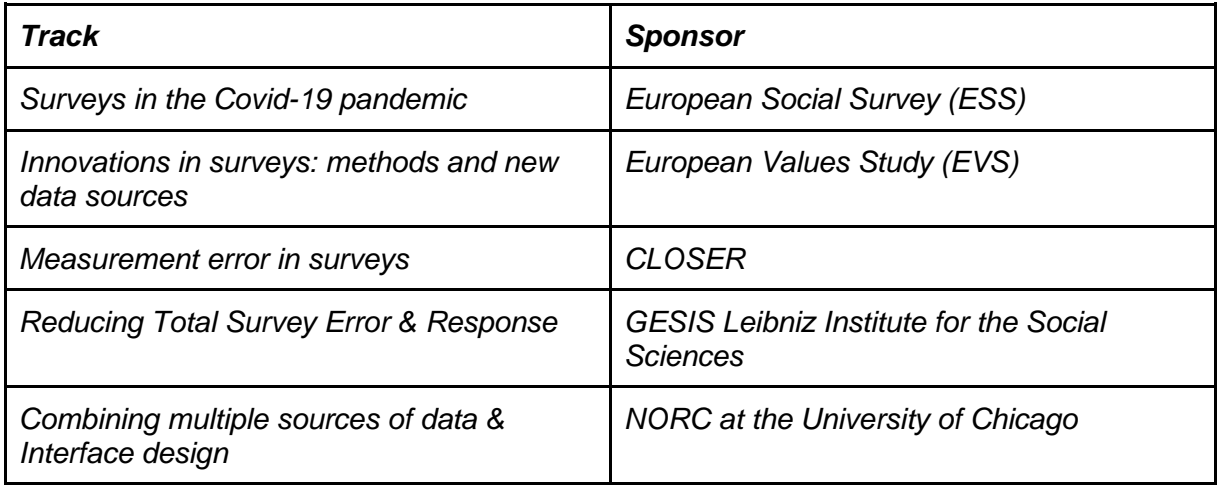

#### *Script:*

Good Afternoon! Welcome!<br>My name is

and I will be moderating this session. This is the  $\leq$ SESSION NAME>\_\_\_ session which is sponsored by \_\_<SPONSOR NAME>\_\_.

Before we begin, I have a few housekeeping notes:

- Each presenter in this session will have a total of 15 minutes for their presentation. All speakers will introduce themselves.
- After each presentation there will be time for two or three questions.
- If you have any questions for the presenters, please raise your virtual hand and turn on your microphone when I call on you to ask a question. You can raise your hand by clicking your name in the list (left), then click status, and pick 'raise' to raise your hand. You can also use the chat feature in this session to ask your question, then I will read your question out loud.
- For more information about how this all works in the Scoocs platform please consult the Walkthrough manual.
- If you need help with anything technical, please reach out to the ESRA assistant via the chat function or go to the Support tab in the Navigation bar and select the help source you need.

Now, let's please welcome our first presenter, <PRESENTER NAME>. The ESRA assistant will give you presenter rights now, so you can start your presentation. *During the presentation you will need to verbally announce time limits for each presenter:*

- *<PRESENTER NAME>, you have 1 minute left.*
- *<PRESENTER NAME>, Please wrap up (end of time).*
- *If the presenter talks for more than 1 minute beyond their presentation time, please thank the presenter for their contribution and regain the floor.*

#### *Script continues:*

Thank you for that  $\leq$  excellent  $\geq$  presentation. If you have questions for  $\leq$  PRESENTER NAME>, please raise your hand or add your question to the chat.

*After two or three questions continue with the next presentation, please keep track of the time. You may want to also have some questions prepared for presenters in case the attendees do not ask questions.* 

Now, let's please welcome our next presenter, <PRESENTER NAME>. The ESRA assistant will give you presenter rights now, so you can start your presentation.

*Note that if there is time left at the end of the session, this can be used for additional questions.*

#### *Wrap-Up:*

Thank you to all our presenters today and thank you for attending this session. If you have additional questions for presenters, you can select this person in the participant list and send a private chat message or schedule a meeting.

Enjoy the rest of the ESRA Conference!